# Koα∩a Echantillon

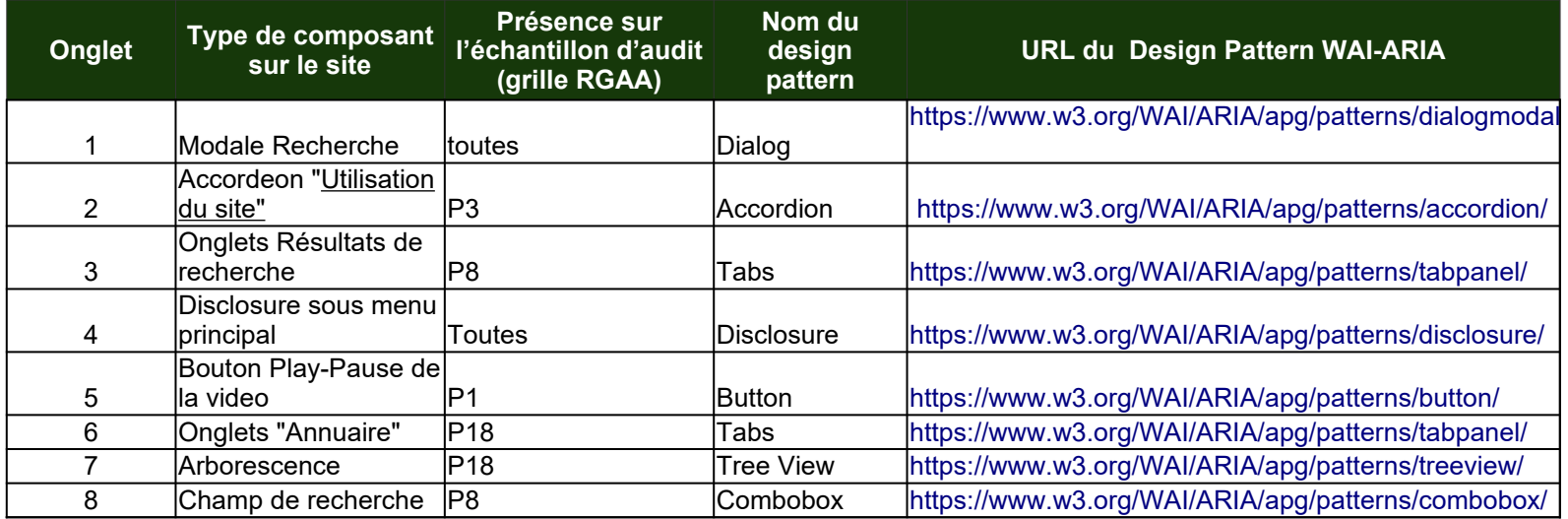

## Koena Environnement de test

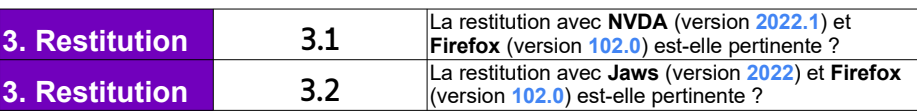

[Référence : https://www.numerique.gouv.fr/publications/rgaa-accessibilite/methode-rgaa/environnement/#contenu](https://www.numerique.gouv.fr/publications/rgaa-accessibilite/methode-rgaa/environnement/#contenu) 

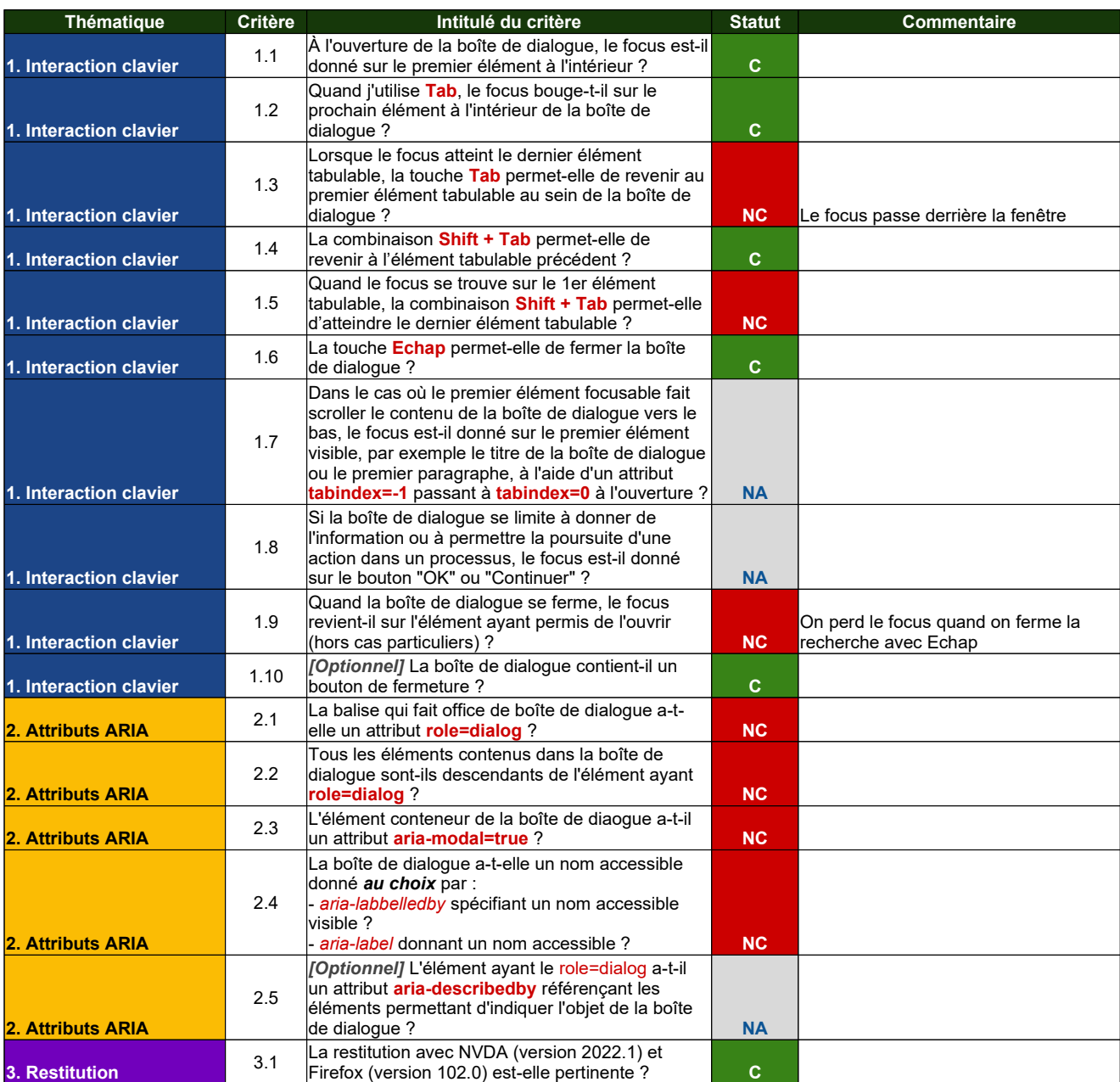

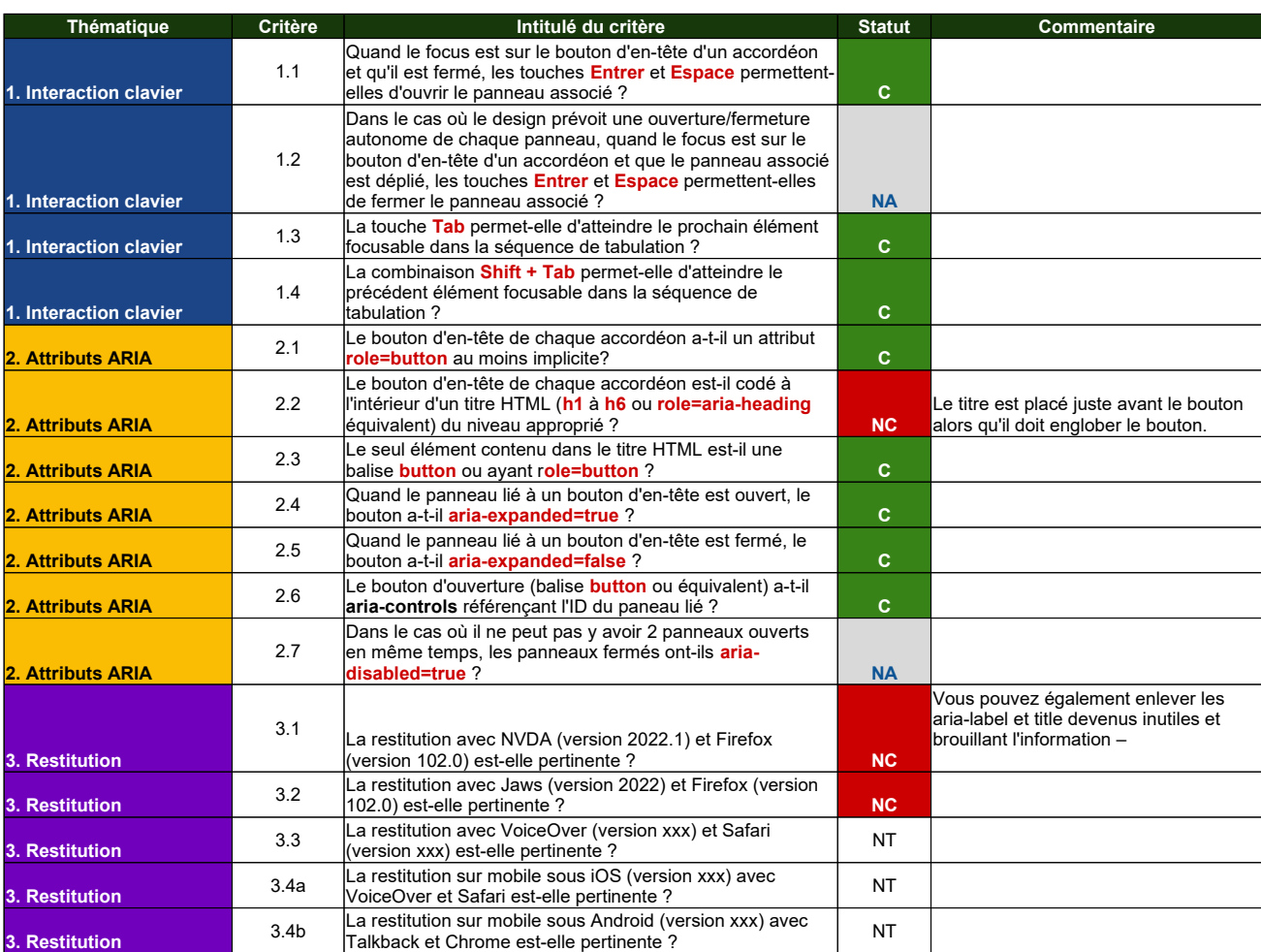

## Koena **Composant 3-Onglets "Résultats de recherche"**

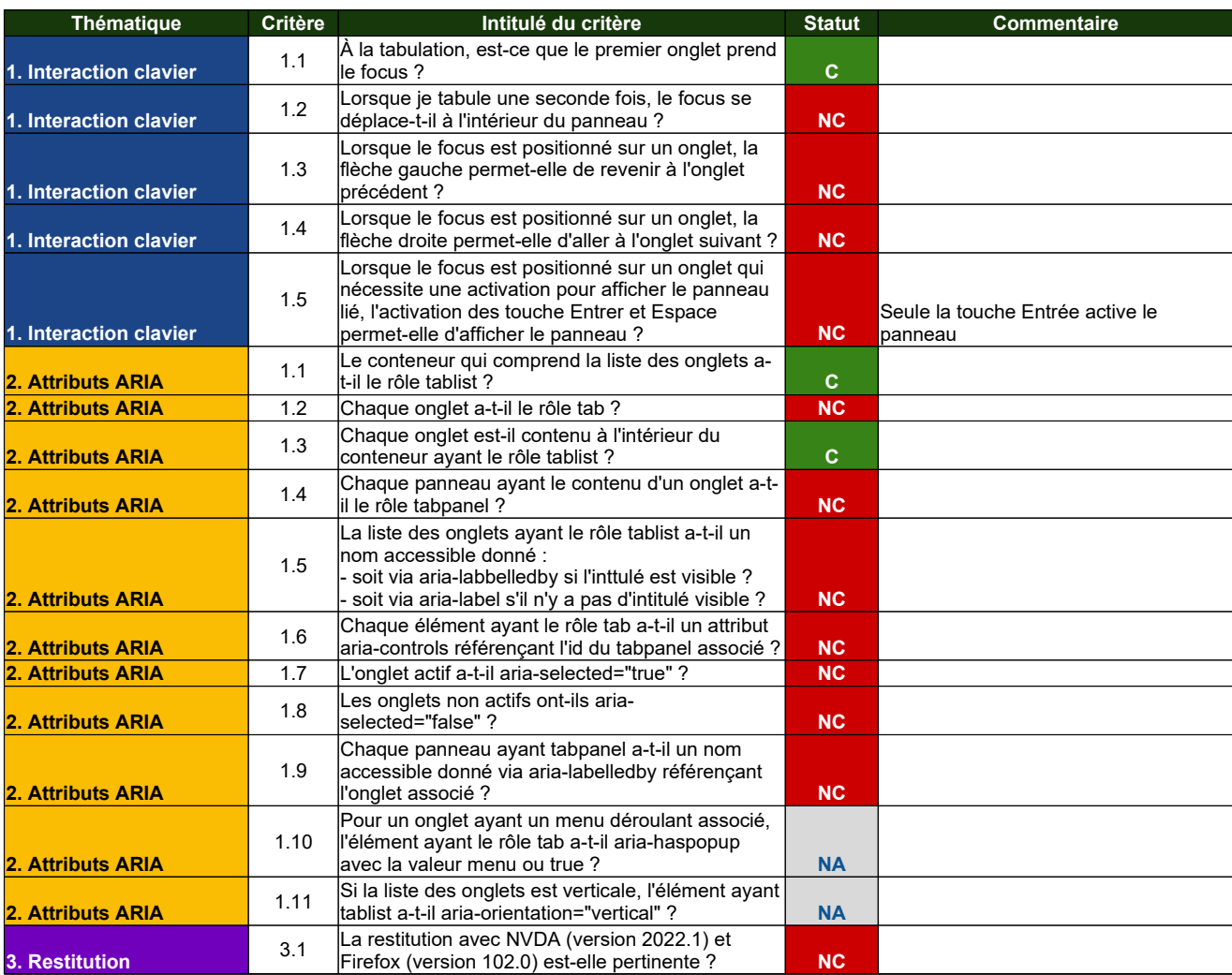

### Koena **Composant 4-Disclosure sous menu principal**

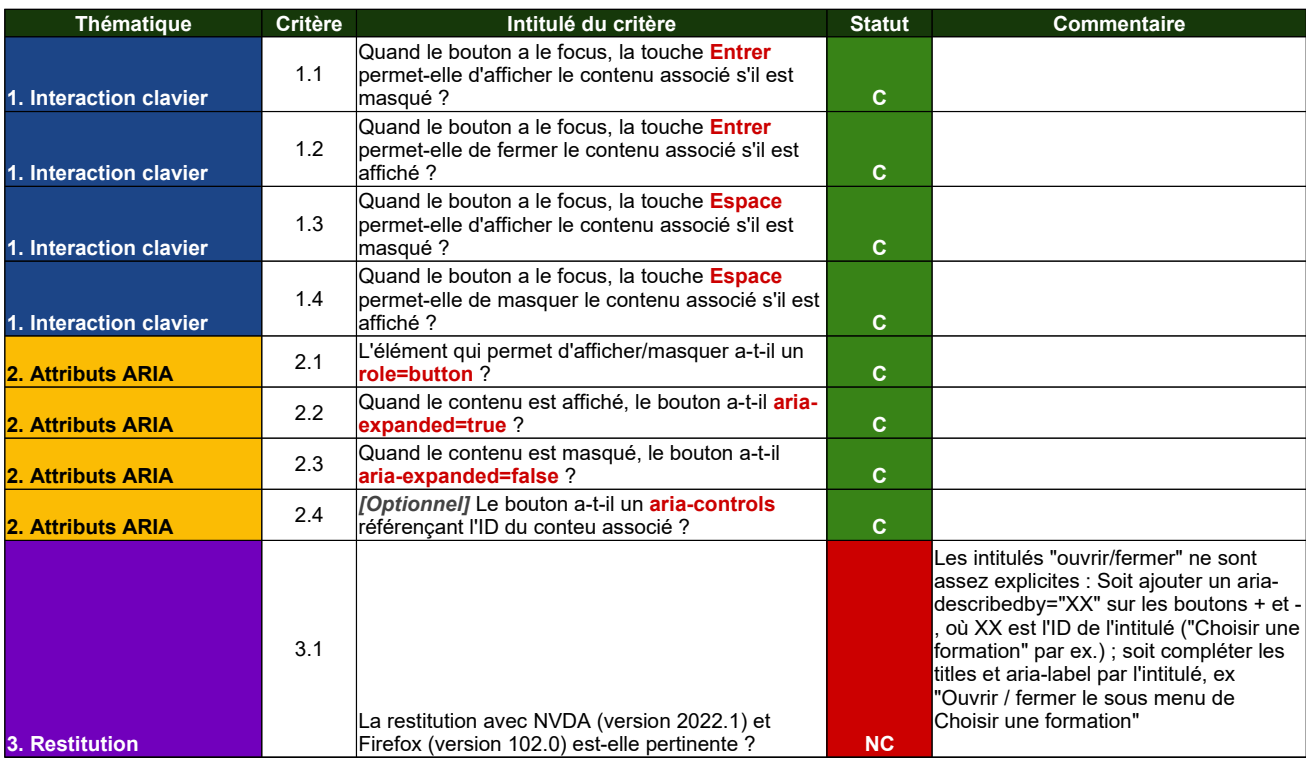

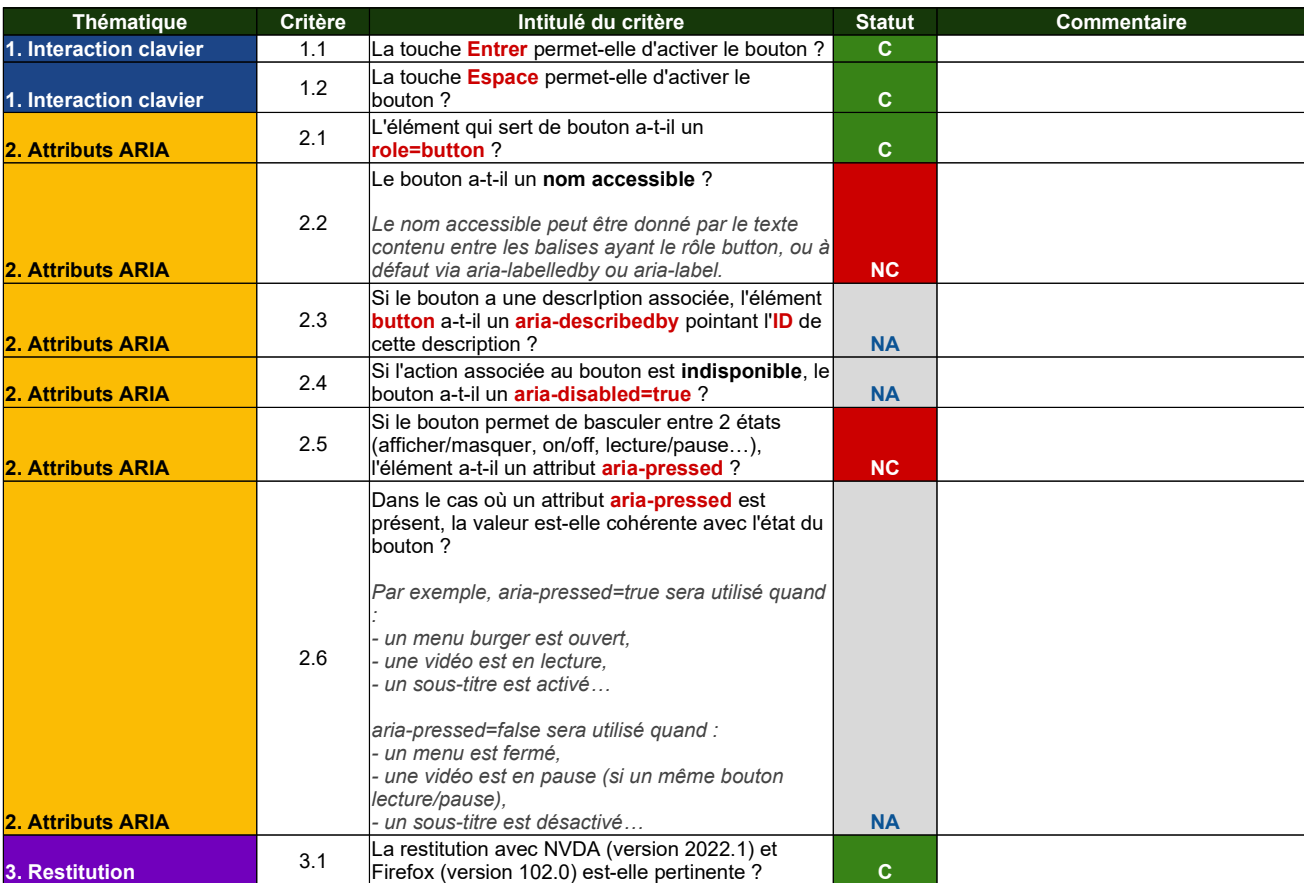

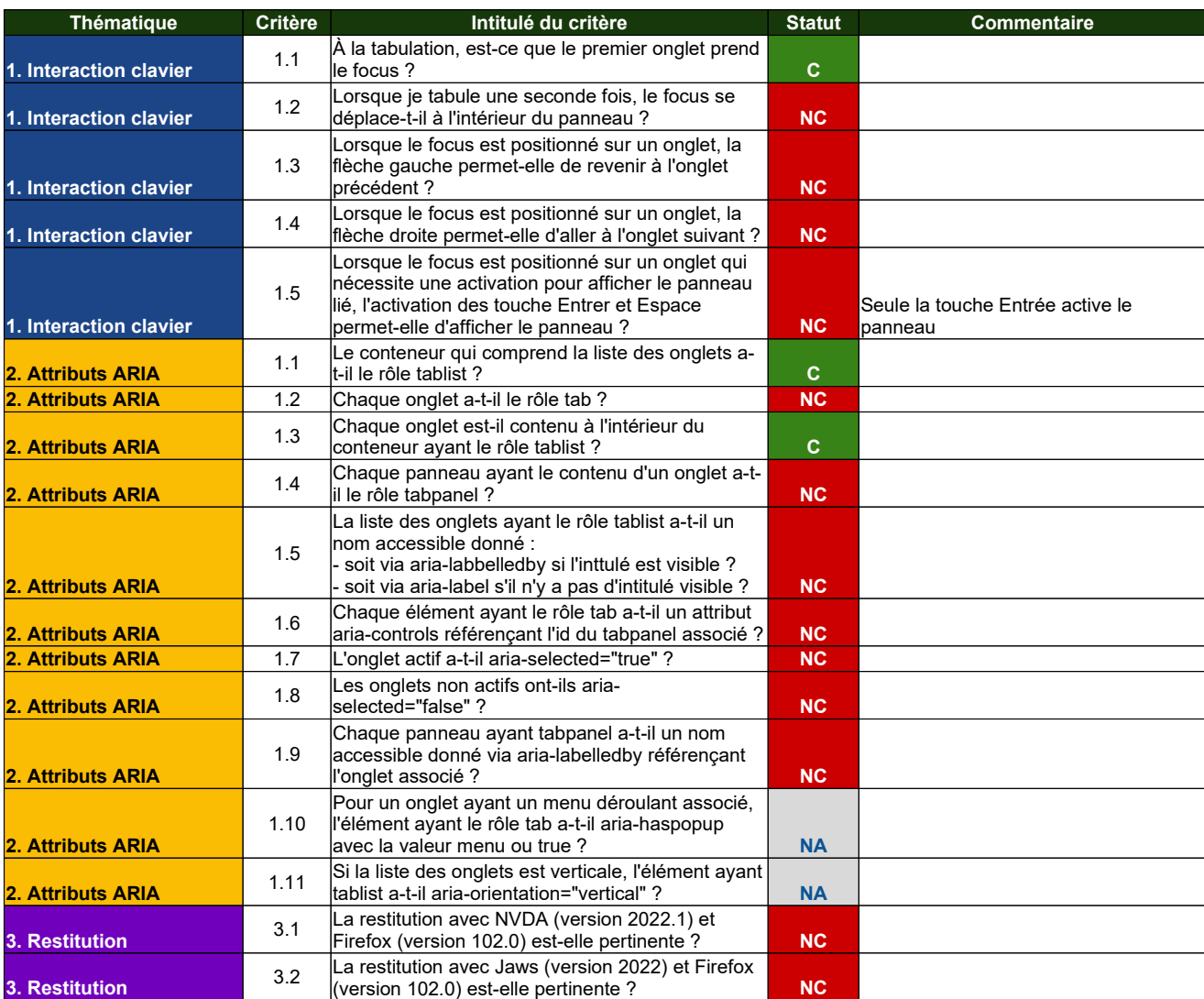

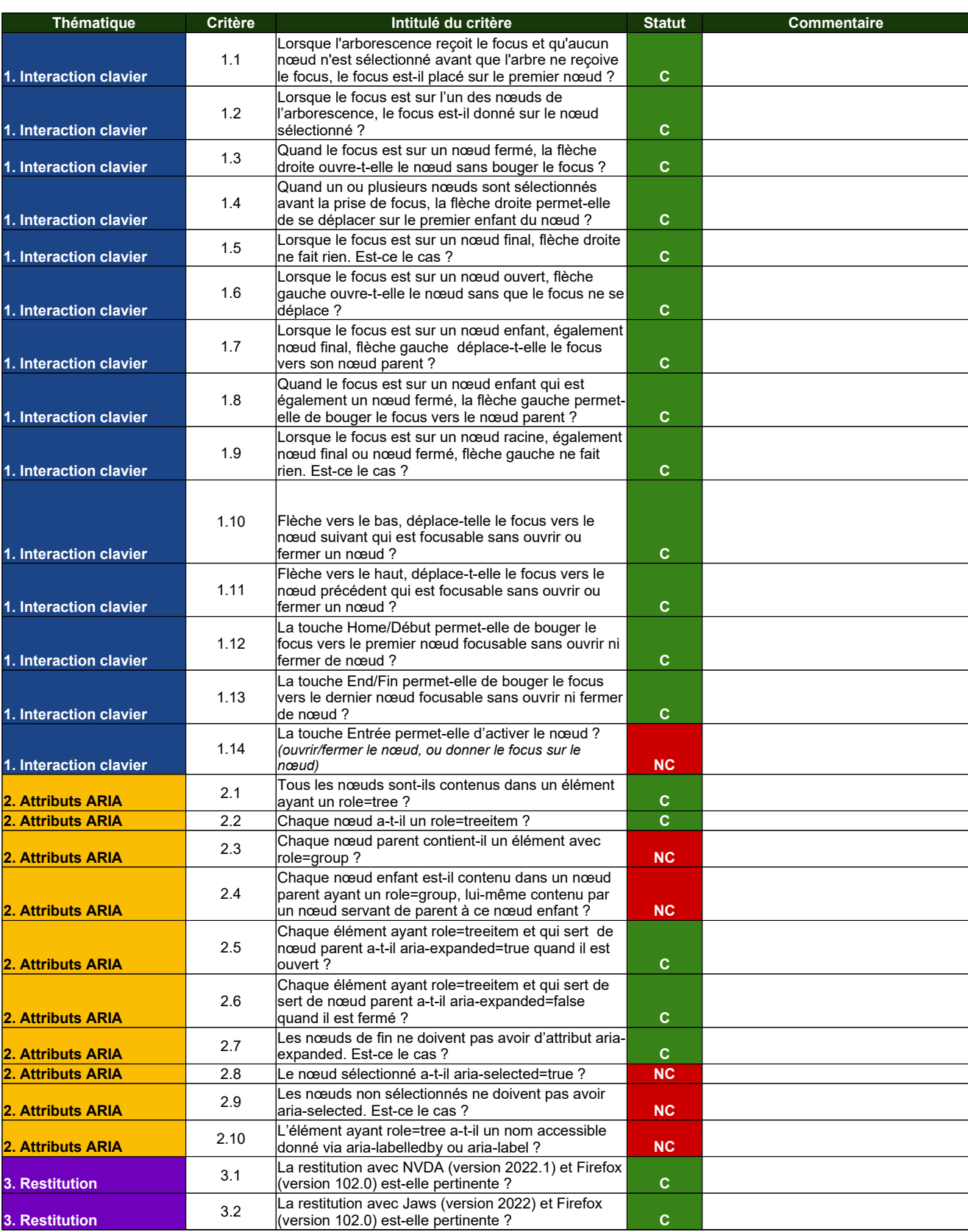

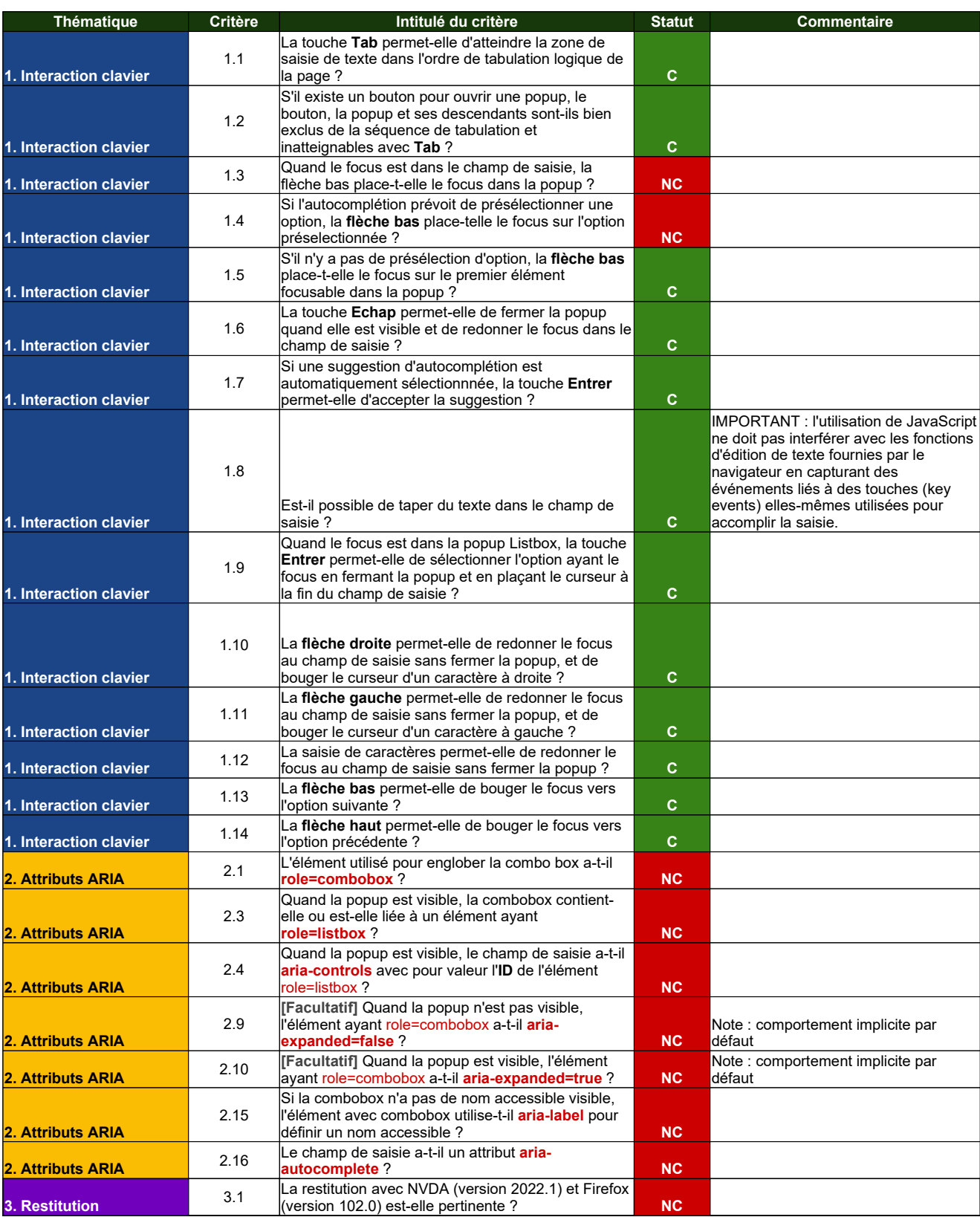